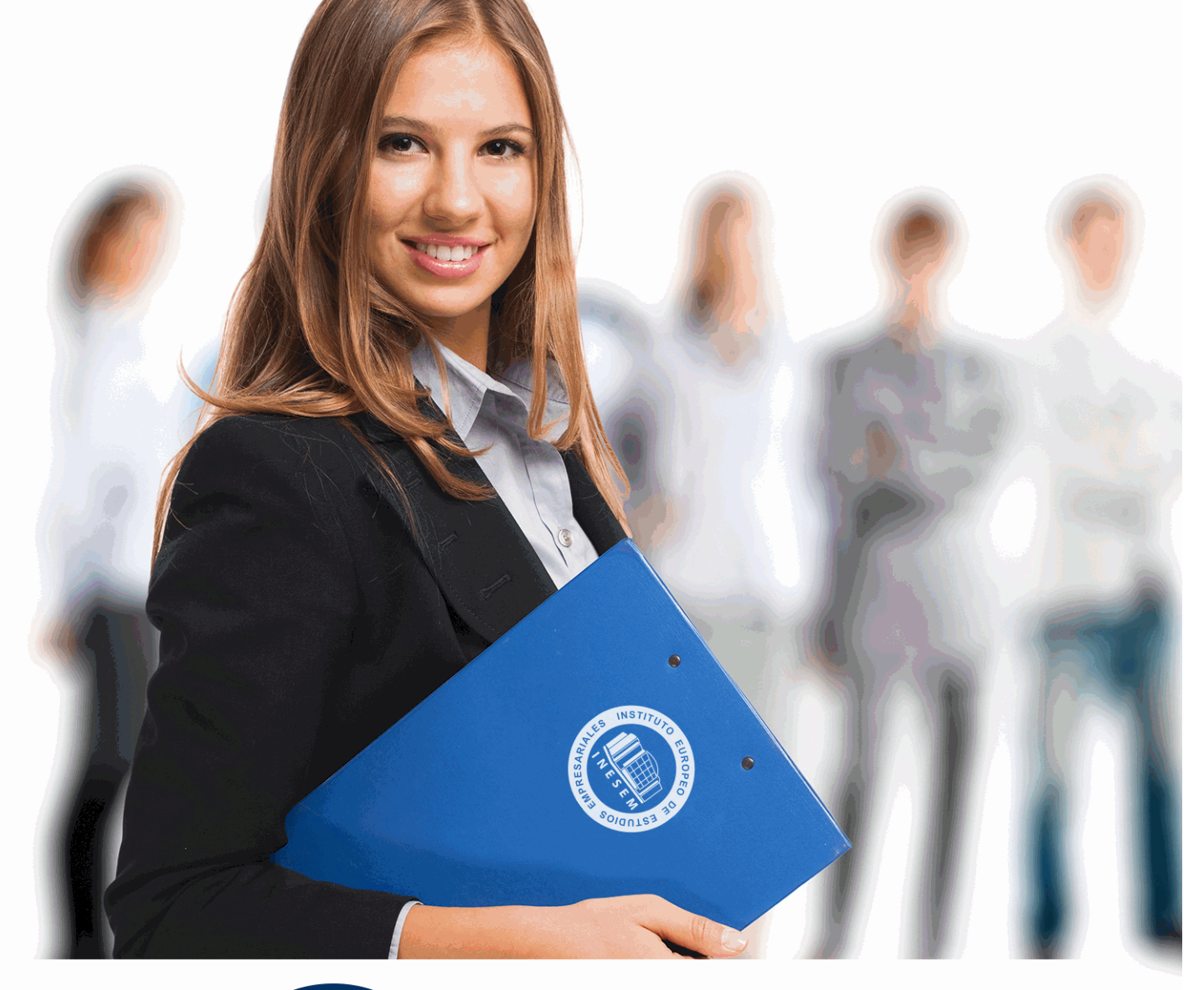

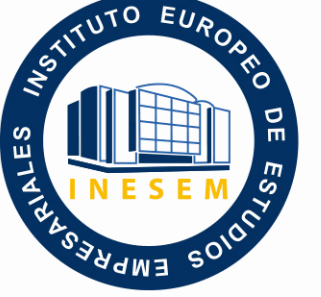

INESEM **BUSINESS SCHOOL** 

# *Máster en Metodología Open BIM*

+ Información Gratis

**titulación de formación continua bonificada expedida por el instituto europeo de estudios empresariales**

## *Máster en Metodología Open BIM*

*duración total:* 1.500 horas *horas teleformación:* 450 horas

*precio:*  $0 \in$ \*

*modalidad:* Online

\* hasta 100 % bonificable para trabajadores.

## *descripción*

Este máster aporta los conocimientos requeridos para desenvolverse de manera profesional en un entorno BIM y con metodología Open BIM dentro del sector de la construcción donde cada día es más relevante el trabajo con esta metodología y las diferentes herramientas que permiten el desarrollo del proyecto. Con el máster te especializaras en cada una de las herramientas que se ven involucradas en el proceso, así como en trabajar de manera colaborativa con los diferentes agentes intervinientes.

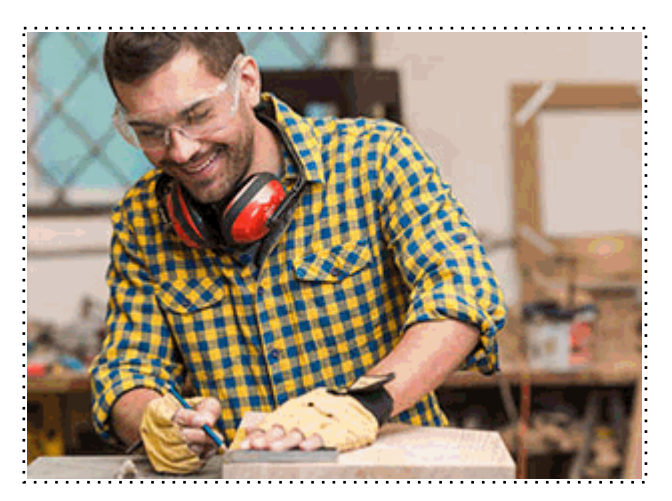

Todos aquellos trabajadores y profesionales en activo que deseen adquirir o perfeccionar sus conocimientos técnicos en este área.

## *objetivos*

- Conocer la metodología Open BIM.
- Aprender sobre el manejo de diferentes herramientas para el desarrollo de proyectos
- Adquirir capacidades técnicas para la resolución de problemas.

## *para qué te prepara*

Este Máster en metodología Open BIM te permite desarrollar proyectos de edificación en todas las disciplinas desde herramientas de Cype, donde se desarrollan las diferentes fases de creación del proyecto desde su diseño, su estructura, instalaciones y la documentación necesaria.

## *salidas laborales*

Desarrolla tu carrera profesional en el sector de la construcción, particularmente en la edificación, adquiere una formación especializada en herramientas de trabajo Open BIM con carácter multidisciplinar que te ayuden a desarrollar y ampliar tu labor profesional en la elaboración de proyectos.

Una vez finalizado el curso, el alumno recibirá por parte de INESEM vía correo postal, la Titulación Oficial que acredita el haber superado con éxito todas las pruebas de conocimientos propuestas en el mismo.

Esta titulación incluirá el nombre del curso/máster, la duración del mismo, el nombre y DNI del alumno, el nivel de aprovechamiento que acredita que el alumno superó las pruebas propuestas, las firmas del profesor y Director del centro, y los sellos de la instituciones que avalan la formación recibida (Instituto Europeo de Estudios Empresariales).

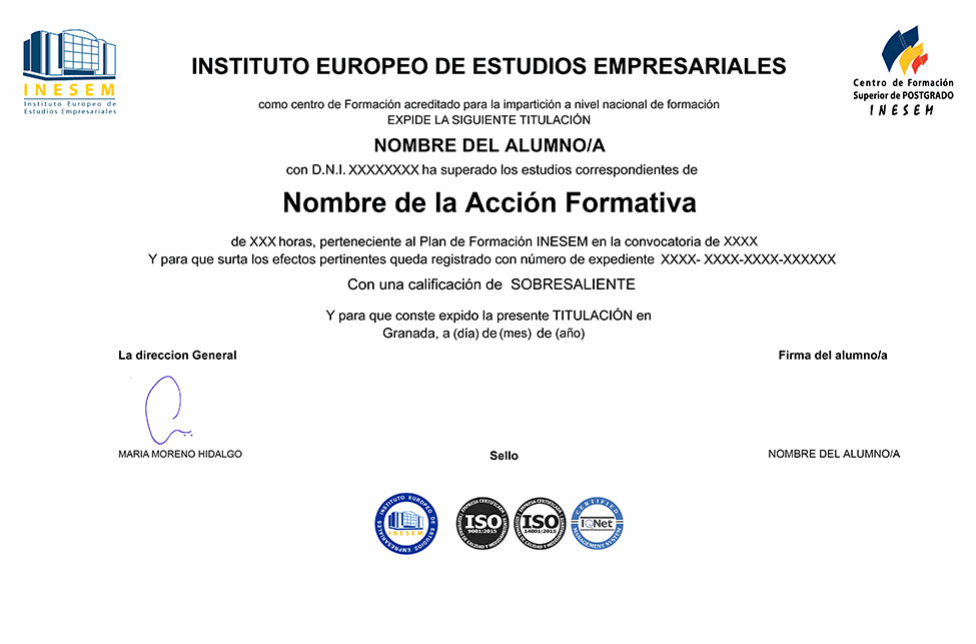

*forma de bonificación*

- Mediante descuento directo en el TC1, a cargo de los seguros sociales que la empresa paga cada mes a la Seguridad Social.

### *metodología*

El alumno comienza su andadura en INESEM a través del Campus Virtual. Con nuestra metodología de aprendizaje online, el alumno debe avanzar a lo largo de las unidades didácticas del itinerario formativo, así como realizar las actividades y autoevaluaciones correspondientes. Al final del itinerario, el alumno se encontrará con el examen final, debiendo contestar correctamente un mínimo del 75% de las cuestiones planteadas para poder obtener el título.

Nuestro equipo docente y un tutor especializado harán un seguimiento exhaustivo, evaluando todos los progresos del alumno así como estableciendo una línea abierta para la resolución de consultas.

El alumno dispone de un espacio donde gestionar todos sus trámites administrativos, la Secretaría Virtual, y de un lugar de encuentro, Comunidad INESEM, donde fomentar su proceso de aprendizaje que enriquecerá su desarrollo profesional.

*materiales didácticos*

- Manual teórico 'Open BIM'
- Manual teórico 'Cype Estructuras'
- Manual teórico 'Cype Mep'
- Manual teórico 'BIM Server Especialidades'
- Manual teórico 'Gestión y Presupuestos'
- Manual teórico 'Documentación del Proyecto'

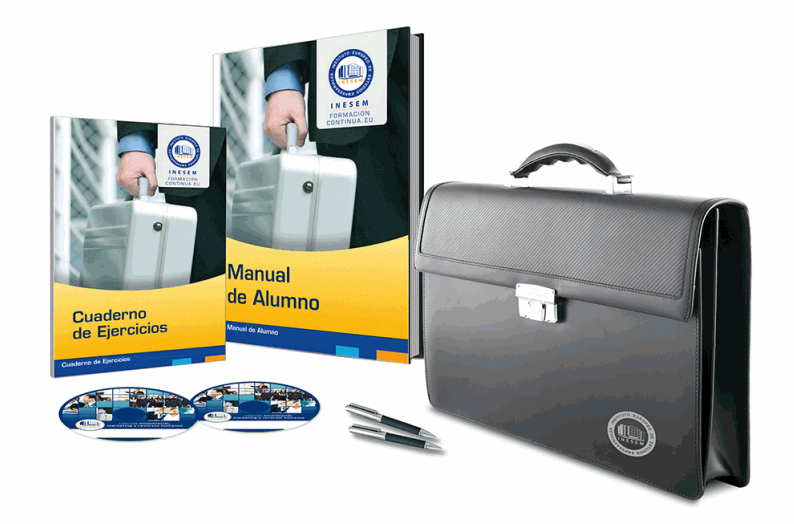

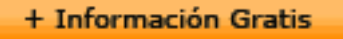

## *profesorado y servicio de tutorías*

Nuestro equipo docente estará a su disposición para resolver cualquier consulta o ampliación de contenido que pueda necesitar relacionado con el curso. Podrá ponerse en contacto con nosotros a través de la propia plataforma o Chat, Email o Teléfono, en el horario que aparece en un documento denominado "Guía del Alumno" entregado junto al resto de materiales de estudio. Contamos con una extensa plantilla de profesores especializados en las distintas áreas formativas, con una amplia experiencia en el ámbito docente.

El alumno podrá contactar con los profesores y formular todo tipo de dudas y consultas, así como solicitar información complementaria, fuentes bibliográficas y asesoramiento profesional. Podrá hacerlo de las siguientes formas:

- **Por e-mail**: El alumno podrá enviar sus dudas y consultas a cualquier hora y obtendrá respuesta en un plazo máximo de 48 horas.

- **Por teléfono**: Existe un horario para las tutorías telefónicas, dentro del cual el alumno podrá hablar directamente con su tutor.

- **A través del Campus Virtual**: El alumno/a puede contactar y enviar sus consultas a través del mismo, pudiendo tener acceso a Secretaría, agilizando cualquier proceso administrativo así como disponer de toda su documentación

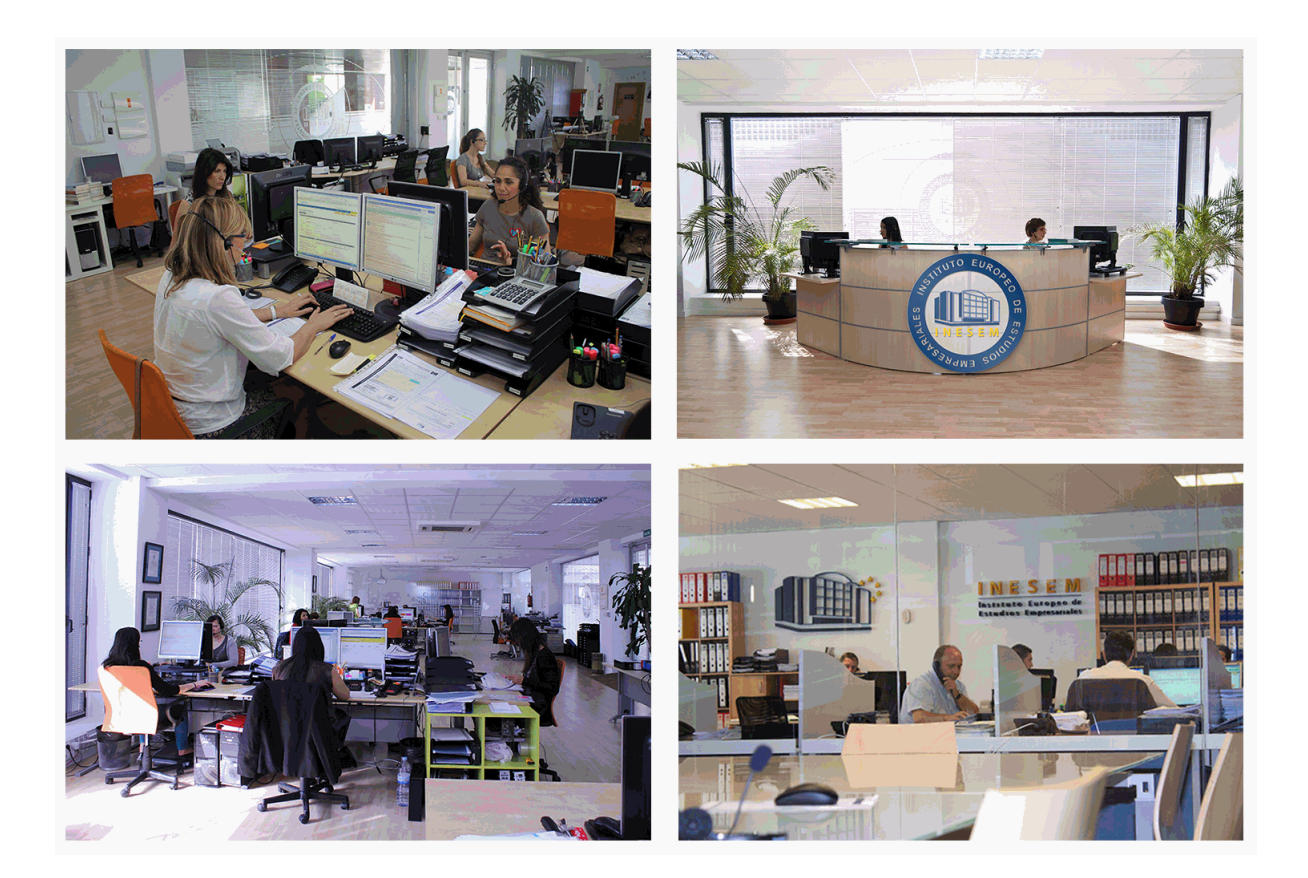

El alumno cuenta con un período máximo de tiempo para la finalización del curso, que dependerá de la misma duración del curso. Existe por tanto un calendario formativo con una fecha de inicio y una fecha de fin.

### *campus virtual online*

especialmente dirigido a los alumnos matriculados en cursos de modalidad online, el campus virtual de inesem ofrece contenidos multimedia de alta calidad y ejercicios interactivos.

## *comunidad*

servicio gratuito que permitirá al alumno formar parte de una extensa comunidad virtual que ya disfruta de múltiples ventajas: becas, descuentos y promociones en formación, viajes al extranjero para aprender idiomas...

### *revista digital*

el alumno podrá descargar artículos sobre e-learning, publicaciones sobre formación a distancia, artículos de opinión, noticias sobre convocatorias de oposiciones, concursos públicos de la administración, ferias sobre formación, etc.

#### *secretaría*

Este sistema comunica al alumno directamente con nuestros asistentes, agilizando todo el proceso de matriculación, envío de documentación y solución de cualquier incidencia.

Además, a través de nuestro gestor documental, el alumno puede disponer de todos sus documentos, controlar las fechas de envío, finalización de sus acciones formativas y todo lo relacionado con la parte administrativa de sus cursos, teniendo la posibilidad de realizar un seguimiento personal de todos sus trámites con INESEM

## **MÓDULO 1. OPEN BIM**

#### **UNIDAD DIDÁCTICA 1. OPENBIM**

- 1.Introduccion
- 2.Filosofia BIM
- 3.Open BIM 4.Sector AEC
- 5.Exigencias del mercado
- 6.Del BIM al CIM
- 7.Sofware BIM

## **UNIDAD DIDÁCTICA 2. ESTANDARES**

- 1.Nivel internacional
- 2.Nivel nacional
- 3.Protocolos de implantacion BIM
- 4.BIM Execution Plan (BEP)
- 5.Formatos
- 6.Trabajo colaborativo y coordinacion multidisciplinar

## **UNIDAD DIDÁCTICA 3. IFC BUILDER**

- 1.¿Que es IFC Builder?
- 2.Primeros pasos
- 3.Entorno de trabajo
- 4.Creacion del modelo
- 5.Exportar modelo BIM

## **MÓDULO 2. CYPE ESTRUCTURAS**

## **UNIDAD DIDÁCTICA 1. CYPECAD**

- 1.Nuevo proyecto
- 2.Datos Previos
- 3.Cimentacion
- 4.Muros, vigas y paños de forjado
- 5.Cargas
- 6.Escaleras, forjados inclinados y vigas inclinadas
- 7.Calculo de la obra
- 8.Resultados
- 9.Resultados y listados de obra
- 10.Conexion con otros programas

### **UNIDAD DIDÁCTICA 2. CYPE 3D**

- 1.Nueva Obra
- 2.Introduccion de la geometria
- 3.Introduccion de cargas
- 4.Calculo de estructuras
- 5.Interprestacion de resultados
- 6.Uniones
- 7.Cimentacion
- 8.Generador de porticos

## **MÓDULO 3. CYPE MEP**

## **UNIDAD DIDÁCTICA 1. GENERALIDADES**

- 1.Generalidades
- 2.Elementos constructivos

3.Recintos y unidades de usos

#### **UNIDAD DIDÁCTICA 2. ESTUDIO TERMICO Y ENERGIA SOLAR TERMICA**

1.Limitacion del consumo energetico

2.Contribucion solar ACS

3.Climatizacion y calificacion energetica

#### **UNIDAD DIDÁCTICA 3. SALUBRIDAD**

1.Recogida y evacuacion de residuos

2.Suministro de agua

3.Evacuacion de agua

#### **UNIDAD DIDÁCTICA 4. SEGURIDAD CONTRA INCENDIOS, ELECTRICIDAD Y PARARRAYOS**

1.Seguridad en caso de incendio

2.Instalacion electrica

3.Proteccion frente al rayo

## **MÓDULO 4. BIM Server especialidades**

#### **UNIDAD DIDÁCTICA 1. ¿QUE ES BIM SERVER?**

1.Ventajas del uso de BIM Server

2.Soluciones BIM Server

#### **UNIDAD DIDÁCTICA 2. FLUJO DE TRABAJO EN BIM SERVER**

1.Primeros pasos

2.Uso de aplicaciones especificas

3.Actualizacion del modelo BIM

4.Exportacion de ficheros IFC

5.Consolidacion del modelo BIM

#### **UNIDAD DIDÁCTICA 3. BIM SERVER Y CUMPLIMIENTO DEL CTE**

1.Seguridad en caso de incendio (CTE DB-SI)

2.Seguridad de utilizacion y accesibilidad (CTE DB-SUA)

3.Salubridad (CTE DB-HS)

4.Proteccion frente al ruido (CTE-DB-HR)

5.Ahorro de energia (CTE-DB-HE)

6.Memorias

## **MÓDULO 5. GESTION Y PRESUPUESTOS**

#### **UNIDAD DIDÁCTICA 1. ARQUIMEDES**

1.Instalacion de Arquimedes

2.Entorno de trabajo de Arquimedes

3.Bancos de precios convencionales en formato FIEBDC

4.Mediciones

5.Ajustes del presupuesto

#### **UNIDAD DIDÁCTICA 2. CONTROL DE OBRA**

1.Inicio de Arquimedes y control de obra

2.Certificaciones

3.Exportar e importar bases de datos en formato BC3 y CSV

4.Presupuestos comparativos

5.Modificaciones de mediciones/certificaciones

6.Listados y series de listado

7.Multiobra

8.Control de compras

9.Control financiero

10.Control de coste

11.Imputaciones a capitulos y partidas

12.Informes

#### 13.Contabilidad

#### **UNIDAD DIDÁCTICA 3. GENERADOR DE PRECIOS**

1.Conexion con el generador de precios de la construccion

2.Generador de precios: Obra nueva, Rehabilitacion y Espacios urbanos

3.Generador de precios on-line

4.Otras caracteristicas del Generador de precios

## **MÓDULO 6. DOCUMENTACION DEL PROYECTO**

#### **UNIDAD DIDÁCTICA 1. MEMORIAS DEL PROYECTO**

1.Elaboracion del proyecto

2.El Proyecto: en la Fase II

3.El CTE

4.Contenido del Proyecto

#### **UNIDAD DIDÁCTICA 2. SEGURIDAD Y SALUD**

1.Estudio de Seguridad y Salud

2.Normativa de aplicacion al Estudio de Seguridad y Salud

3.Seguridad y Salud en obras de Construccion

4.Seguridad y Salud en BIM

#### **UNIDAD DIDÁCTICA 3. DETALLES CONSTRUCTIVOS**

1.Memoria grafica de materiales

2.Detalles constructivos

#### **UNIDAD DIDÁCTICA 4. OPEN BIM MEMORIAS CTE**

1.¿Que es Open BIM Memorias CTE?

## **MÓDULO 7. PROYECTO FINAL**